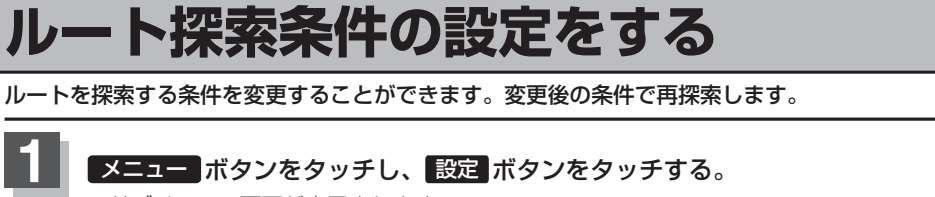

:サブメニュー画面が表示されます。

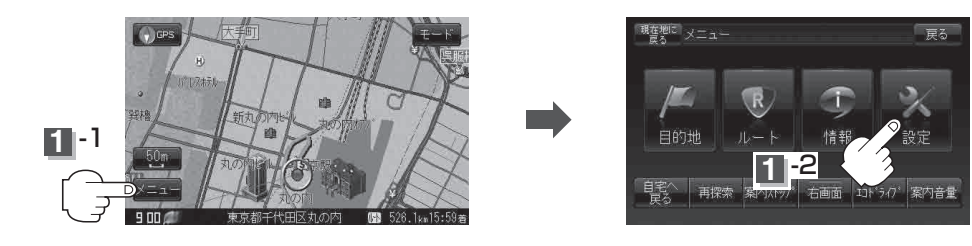

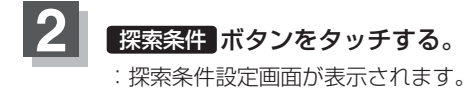

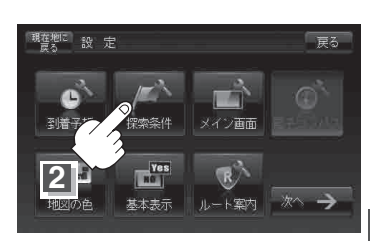

【平均速度を設定する】 ○<br>○ルートには、「中国の設定」ということには、「中国の設定」ということには、「中国の設定する」ということには、「中国の設定」ということには、「中国の設定」ということには、「中国の設定」ということには、「中国の設定」ということには、 **設** 定 〔ルート探索条件の設定をする〕